## *Jak pobrać DRUK REKLAMACYJNY*

Proszę skorzystać z linku <http://www.dealer.gigabyte.pl/>

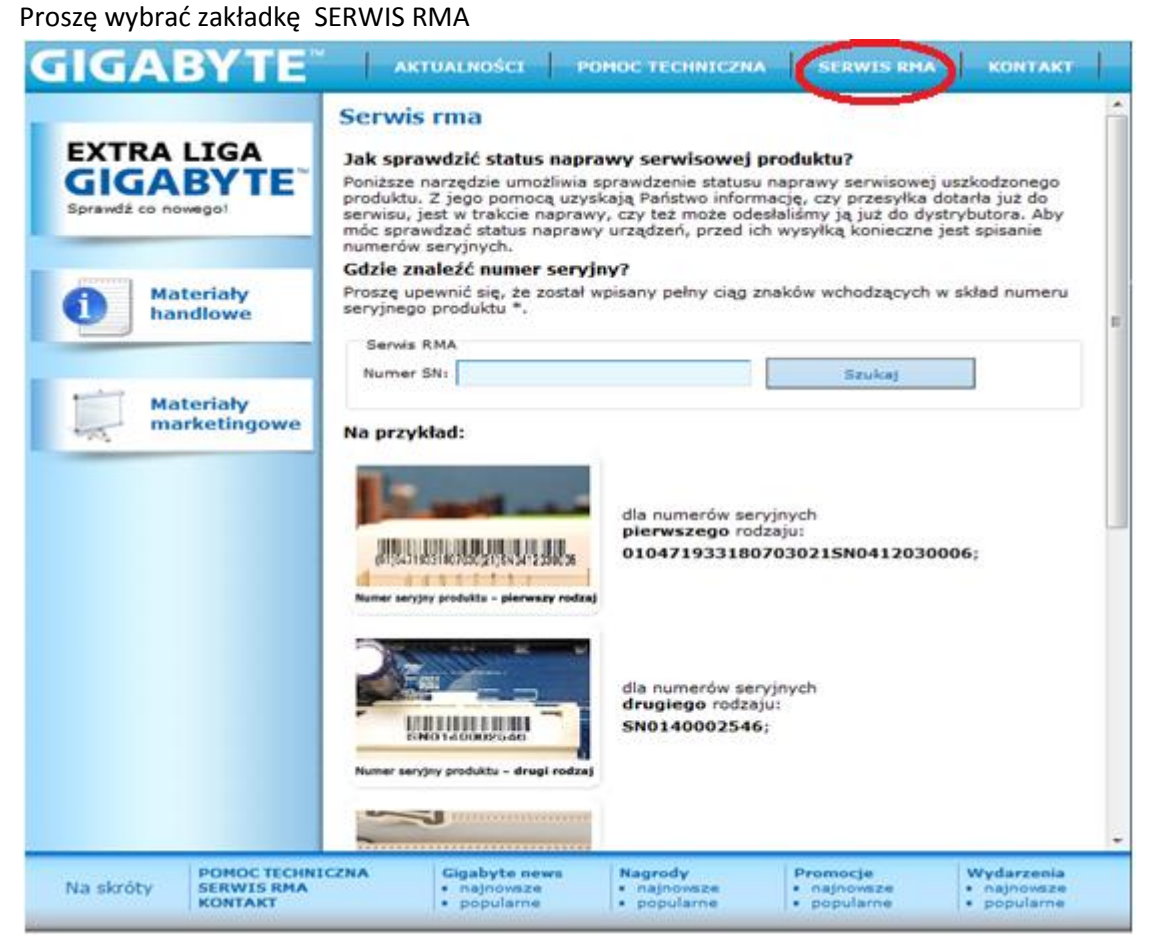

Proszę pobrać plik który znajduje się w dolnej części strony

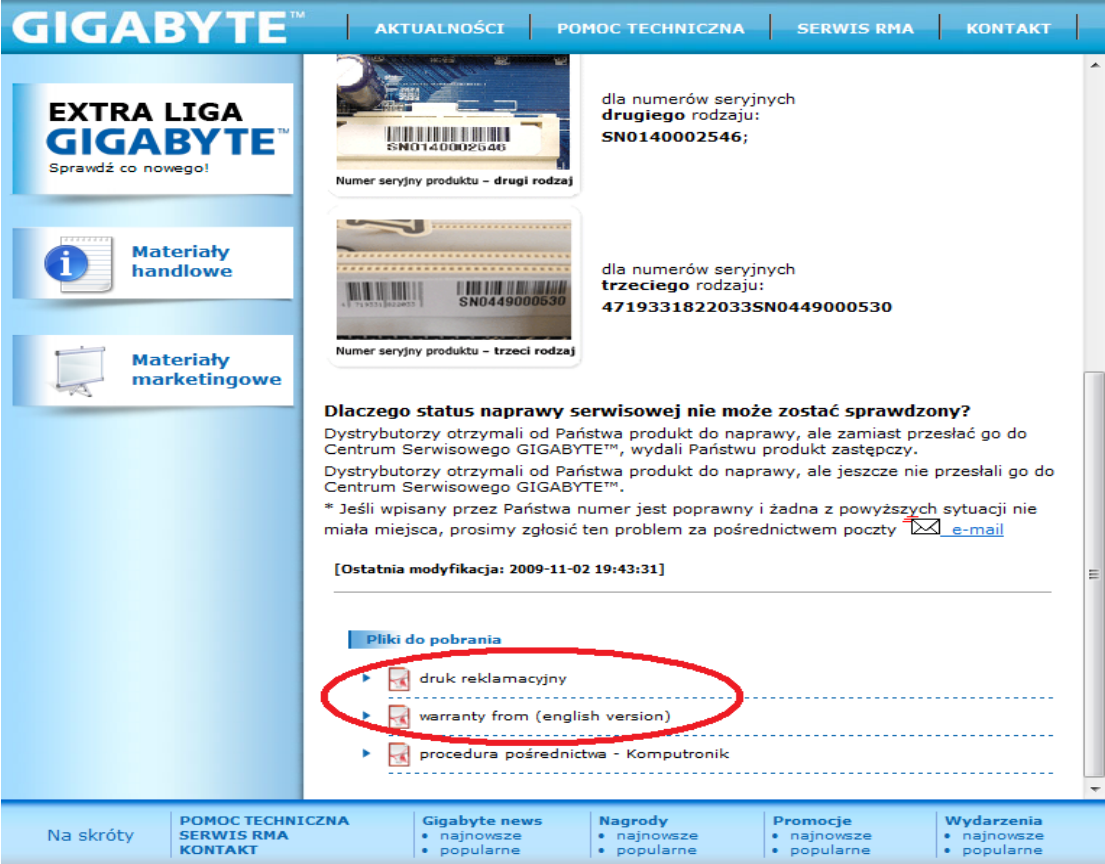